```
RELIABILITY
  /VARIABLES=A1 A2 A3 A4 A5 A6 A7 A8 A9 A10 A11 A12 A13 A14 A15 A16 A17 A18 A19 A20 A21 A22 A23 A24 A25 A26 A27 A28 B1 B2 B3 B4 B5 B
  6 B7 B8 B9 B10 B11 B12 B13 B14 B15 B16 B17 B18 B19 B20 B21 B22 B23 B24 B25 B26 B27 B28 C1 C2 C3 C4 C5 C6 C7 C8 C9 C10 C11
C12 C13 C14 C15 C16 C17 C18 C19 C20 C21 C22 C23 C24 C25 C26 C27 C28
/SCALE('Total estilos') ALL
  /MODEL=ALPHA.
```
[DataSet0] C:\Users\Rute Grou\Desktop\base de dados final.sav

#### **Scale: Total estilos**

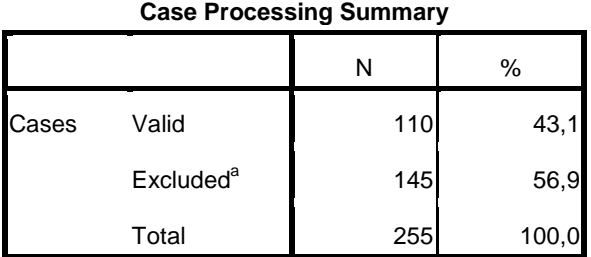

a. Listwise deletion based on all variables in the procedure.

#### **Reliability Statistics**

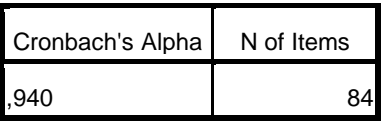

RELIABILITY

 /VARIABLES=F1 F2 F3 F4 F5 F6 F7 F8 F9 F10 F11 F12 F13 F14 F15 F16 F17 /SCALE('Total fatores') ALL /MODEL=ALPHA.

## **Reliability**

[DataSet0] C:\Users\Rute Grou\Desktop\base de dados final.sav

## **Scale: Total fatores**

**Case Processing Summary**

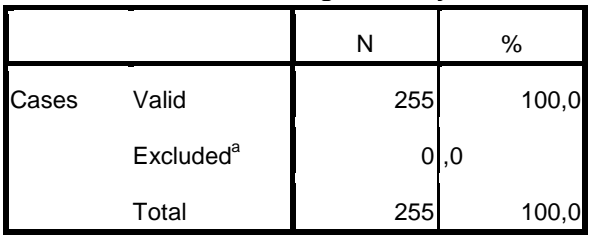

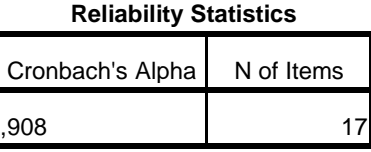

RELIABILITY

 /VARIABLES=A1 A2 A3 A4 A5 A6 A7 A8 A9 A10 A11 A12 A13 A14 A15 A16 A17 A18 A19 A20 A21 A22 A23 A24 A25 A26 A27 A28 /SCALE('Total Forma A') ALL /MODEL=ALPHA.

## **Reliability**

[DataSet0] C:\Users\Rute Grou\Desktop\base de dados final.sav

# **Scale: Total Forma A**

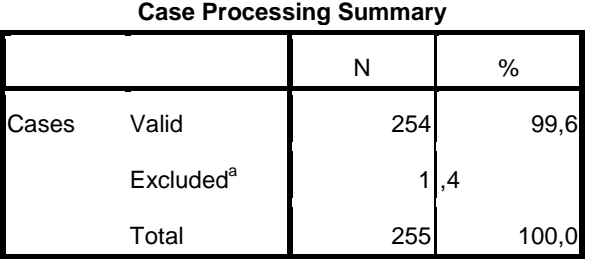

a. Listwise deletion based on all variables in the procedure.

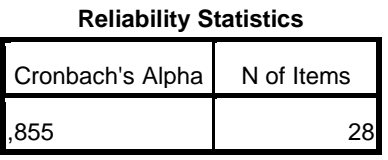

RELIABILITY

I

 /VARIABLES=B1 B2 B3 B4 B5 B6 B7 B8 B9 B10 B11 B12 B13 B14 B15 B16 B17 B18 B19 B20 B21 B22 B23 B24 B25 B26 B27 B28 /SCALE('Total Forma B') ALL /MODEL=ALPHA.

## **Reliability**

[DataSet0] C:\Users\Rute Grou\Desktop\base de dados final.sav

# **Scale: Total Forma B**

# **Case Processing Summary** N % Cases Valid 1 254 99,6  $Excluded<sup>a</sup>$  $1,4$ Total 255 100,0

**Case Processing Summary**

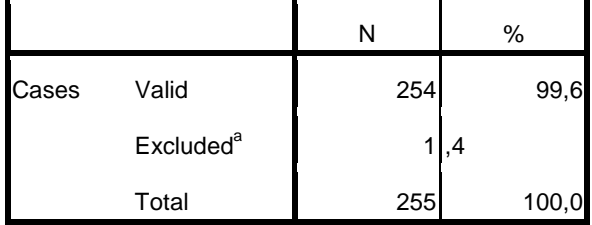

a. Listwise deletion based on all variables in the procedure.

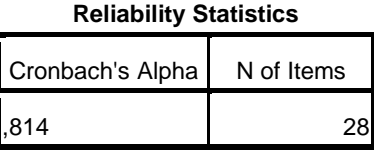

RELIABILITY

 /VARIABLES=C1 C2 C3 C4 C5 C6 C7 C8 C9 C10 C11 C12 C13 C14 C15 C16 C17 C18 C19 C20 C21 C22 C23 C24 C25 C26 C27 C28 /SCALE('Total Forma C') ALL /MODEL=ALPHA.

## **Reliability**

[DataSet0] C:\Users\Rute Grou\Desktop\base de dados final.sav

# **Scale: Total Forma C**

**Case Processing Summary**

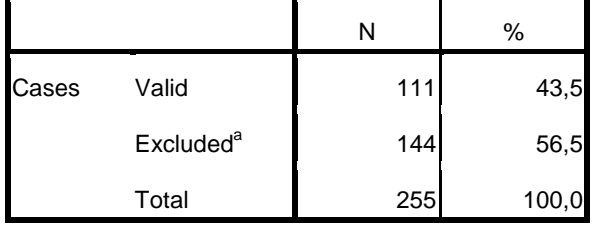

a. Listwise deletion based on all variables in the procedure.

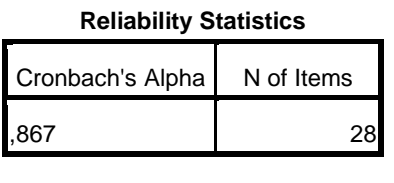

RELIABILITY

 /VARIABLES=A1 A4 A5 A12 A22 A23 A28 /SCALE('Total Colaboração A') ALL /MODEL=ALPHA.

# **Scale: Total Colaboração A**

**Case Processing Summary**

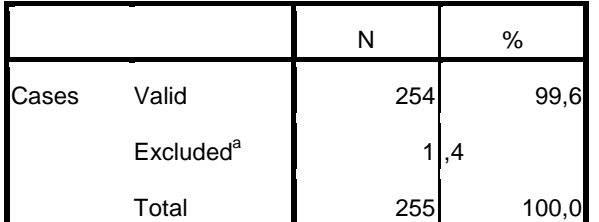

a. Listwise deletion based on all variables in the procedure.

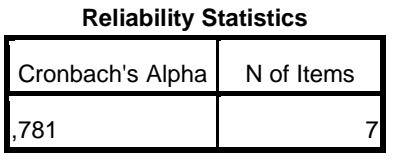

RELIABILITY

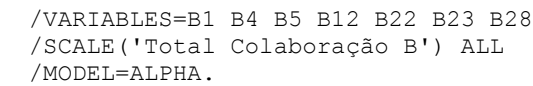

# **Reliability**

[DataSet0] C:\Users\Rute Grou\Desktop\base de dados final.sav

# **Scale: Total Colaboração B**

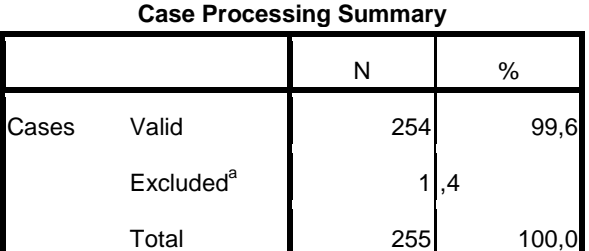

a. Listwise deletion based on all variables in the procedure.

#### **Reliability Statistics**

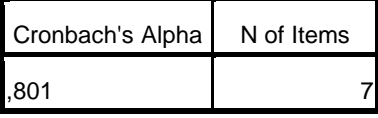

RELIABILITY

 /VARIABLES=C1 C4 C5 C12 C22 C23 C28 /SCALE('Total Colaboração C') ALL /MODEL=ALPHA.

# **Scale: Total Colaboração C**

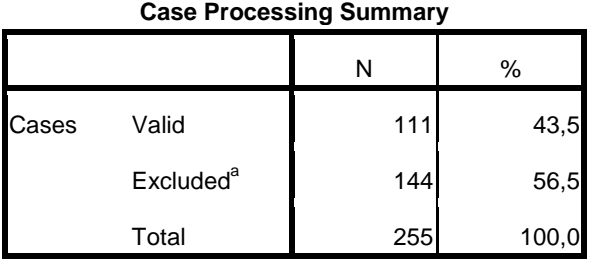

a. Listwise deletion based on all variables in the procedure.

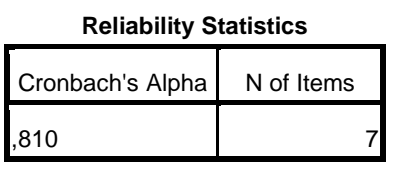

RELIABILITY /VARIABLES=A2 A10 A11 A13 A19 A24 /SCALE('Total Acomodação A') ALL /MODEL=ALPHA.

## **Reliability**

[DataSet0] C:\Users\Rute Grou\Desktop\base de dados final.sav

# **Scale: Total Acomodação A**

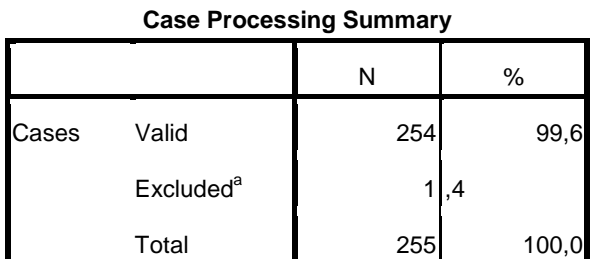

a. Listwise deletion based on all variables in the procedure.

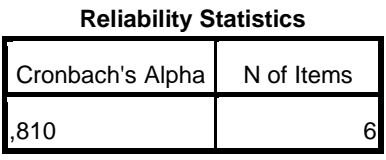

RELIABILITY

 /VARIABLES=B2 B10 B11 B13 B19 B24 /SCALE('Total Acomodação B') ALL /MODEL=ALPHA.

[DataSet0] C:\Users\Rute Grou\Desktop\base de dados final.sav

# **Scale: Total Acomodação B**

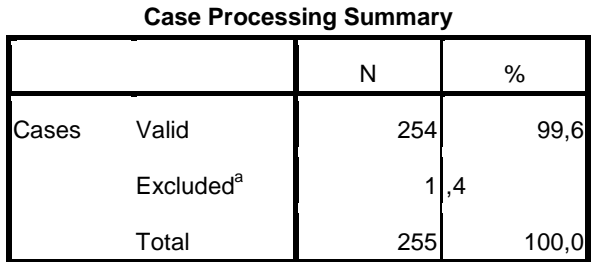

a. Listwise deletion based on all variables in the procedure.

#### **Reliability Statistics**

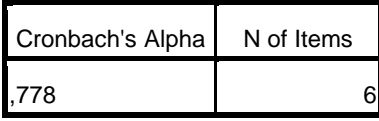

#### RELIABILITY

```
 /VARIABLES=C2 C10 C11 C13 C19 C24
/SCALE('Total Acomodação B') ALL
/MODEL=ALPHA.
```
## **Reliability**

[DataSet0] C:\Users\Rute Grou\Desktop\base de dados final.sav

## **Scale: Total Acomodação C**

#### **Case Processing Summary**

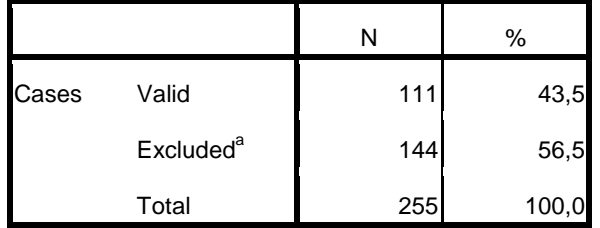

a. Listwise deletion based on all variables in the procedure.

#### **Reliability Statistics**

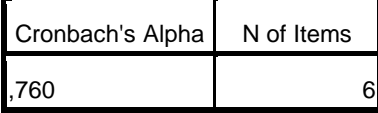

RELIABILITY /VARIABLES=A8 A9 A18 A21 A25 /SCALE('Total Dominação A') ALL /MODEL=ALPHA.

# **Reliability**

Г

[DataSet0] C:\Users\Rute Grou\Desktop\base de dados final.sav

┑

# **Scale: Total Dominação A**

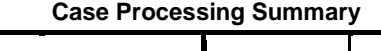

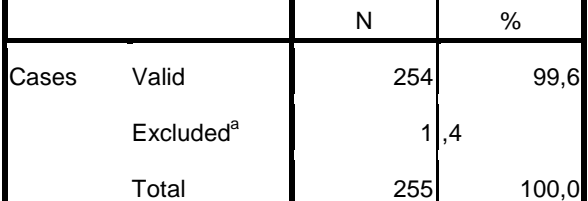

a. Listwise deletion based on all variables in the procedure.

#### **Reliability Statistics**

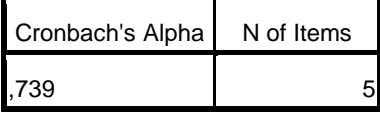

RELIABILITY /VARIABLES=B8 B9 B18 B21 B25 /SCALE('Total Dominação B') ALL /MODEL=ALPHA.

# **Reliability**

[DataSet0] C:\Users\Rute Grou\Desktop\base de dados final.sav

# **Scale: Total Dominação B**

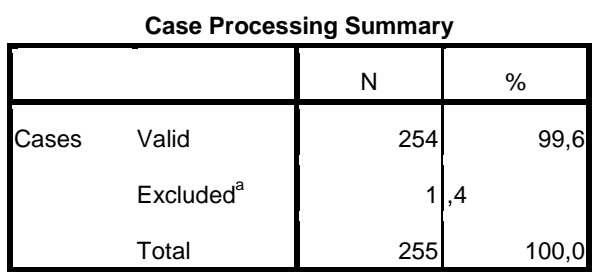

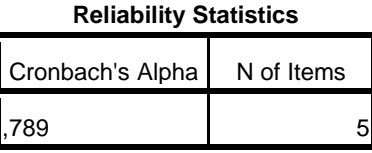

RELIABILITY /VARIABLES=C8 C9 C18 C21 C25 /SCALE('Total Dominação C') ALL /MODEL=ALPHA.

## **Reliability**

[DataSet0] C:\Users\Rute Grou\Desktop\base de dados final.sav

# **Scale: Total Dominação C**

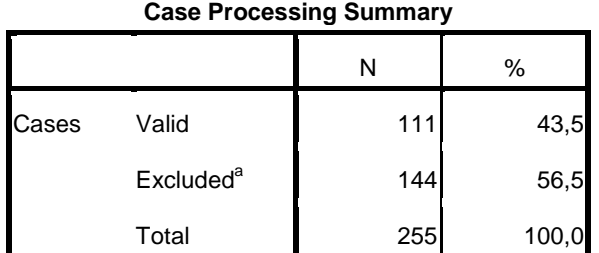

a. Listwise deletion based on all variables in the procedure.

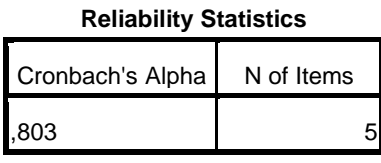

RELIABILITY /VARIABLES=A3 A6 A16 A17 A26 A27 /SCALE('Total Evitação A') ALL /MODEL=ALPHA.

# **Reliability**

[DataSet0] C:\Users\Rute Grou\Desktop\base de dados final.sav

# **Scale: Total Evitação A**

# **Case Processing Summary**

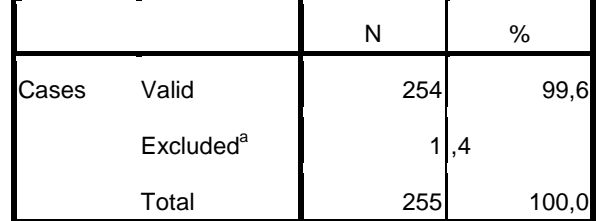

**Case Processing Summary**

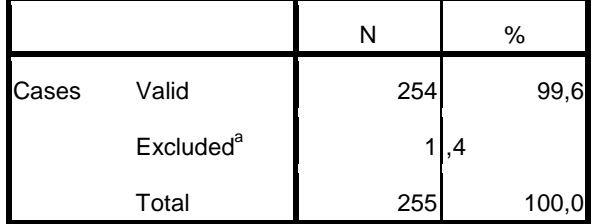

a. Listwise deletion based on all variables in the procedure.

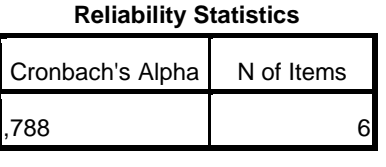

RELIABILITY

 /VARIABLES=B3 B6 B16 B17 B26 B27 /SCALE('Total Evitação B') ALL /MODEL=ALPHA.

# **Reliability**

[DataSet0] C:\Users\Rute Grou\Desktop\base de dados final.sav

## **Scale: Total Evitação B**

**Case Processing Summary**

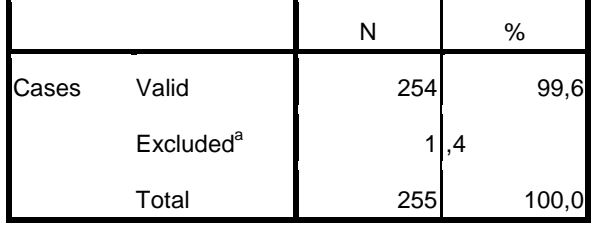

a. Listwise deletion based on all variables in the procedure.

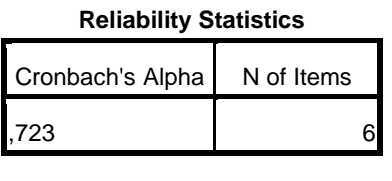

RELIABILITY

 /VARIABLES=C3 C6 C16 C17 C26 C27 /SCALE('Total Evitação C') ALL /MODEL=ALPHA.

# **Scale: Total Evitação C**

**Case Processing Summary**

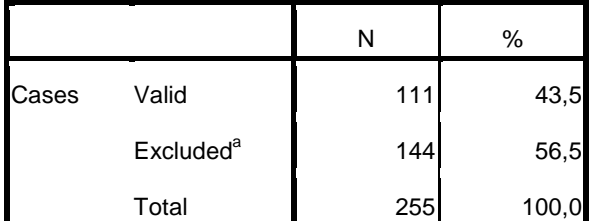

a. Listwise deletion based on all variables in the procedure.

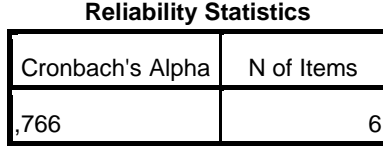

RELIABILITY /VARIABLES=A7 A14 A15 A20 /SCALE('Total Compromisso A') ALL /MODEL=ALPHA.

## **Reliability**

[DataSet0] C:\Users\Rute Grou\Desktop\base de dados final.sav

## **Scale: Total Compromisso A**

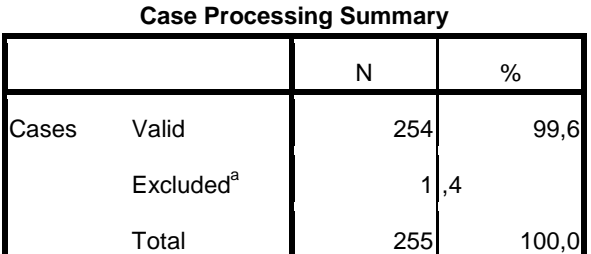

a. Listwise deletion based on all variables in the procedure.

#### **Reliability Statistics**

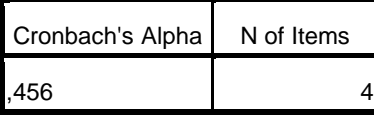

RELIABILITY /VARIABLES=B7 B14 B15 B20 /SCALE('Total Compromisso B') ALL /MODEL=ALPHA.

# **Scale: Total Compromisso B**

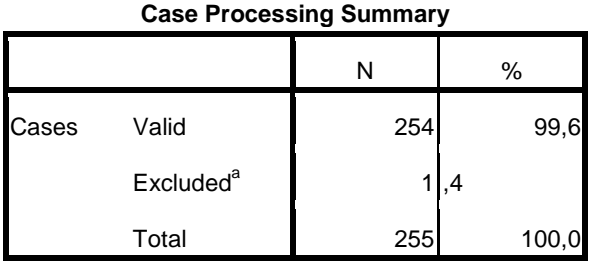

a. Listwise deletion based on all variables in the procedure.

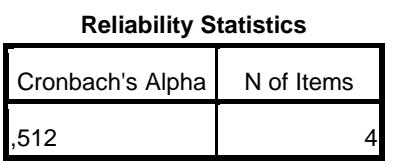

RELIABILITY /VARIABLES=C7 C14 C15 C20 /SCALE('Total Compromisso C') ALL /MODEL=ALPHA.

## **Reliability**

[DataSet0] C:\Users\Rute Grou\Desktop\base de dados final.sav

# **Scale: Total Compromisso C**

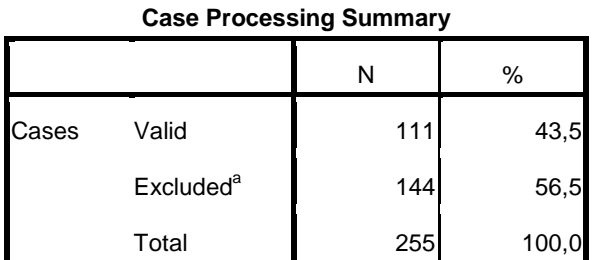

a. Listwise deletion based on all variables in the procedure.

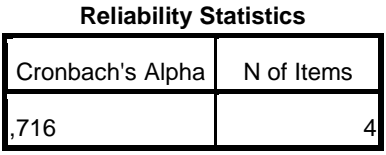

RELIABILITY

 <sup>/</sup>VARIABLES=C7 C14 C15 C20 A7 A14 A15 A20 B7 B14 B15 B20 /SCALE('Total Compromisso') ALL /MODEL=ALPHA.

[DataSet0] C:\Users\Rute Grou\Desktop\base de dados final.sav

#### **Scale: Total Compromisso**

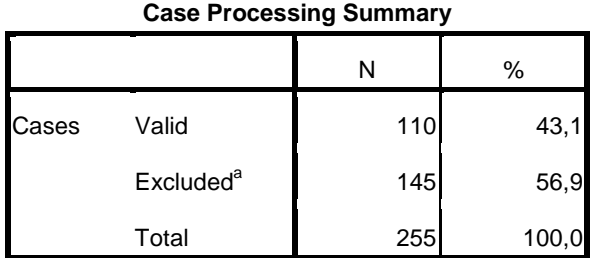

a. Listwise deletion based on all variables in the procedure.

#### **Reliability Statistics**

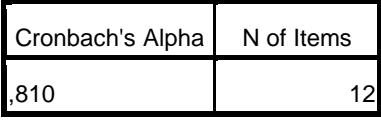

RELIABILITY

```
 /VARIABLES=A1 A4 A5 A12 A22 A23 A28 B1 B4 B5 B12 B22 B23 B28 C1 C4 C5 C12 C22 C23 C28
/SCALE('Total colaboração') ALL
/MODEL=ALPHA.
```
## **Reliability**

[DataSet0] C:\Users\Rute Grou\Desktop\base de dados final.sav

# **Scale: Total colaboração**

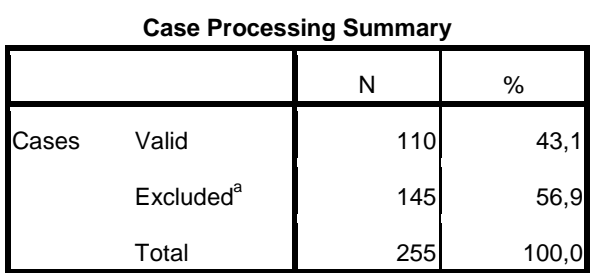

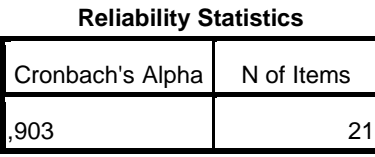

```
RELIABILITY
  /VARIABLES=A2 A10 A11 A13 A19 A24 B2 B10 B11 B13 B19 B24 C2 C10 C11 C13 C19 C24
 /SCALE('Total Acomodação') ALL
 /MODEL=ALPHA.
```
[DataSet0] C:\Users\Rute Grou\Desktop\base de dados final.sav

## **Scale: Total Acomodação**

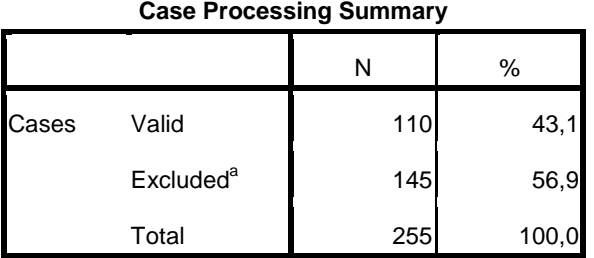

a. Listwise deletion based on all variables in the procedure.

#### **Reliability Statistics**

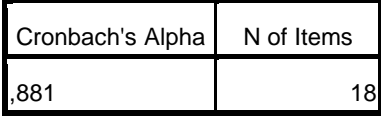

RELIABILITY

```
 /VARIABLES=A3 A6 A16 A17 A26 A27 B3 B6 B16 B17 B26 B27 C3 C6 C16 C17 C26 C27
/SCALE('Total Evitação') ALL
/MODEL=ALPHA.
```
## **Reliability**

[DataSet0] C:\Users\Rute Grou\Desktop\base de dados final.sav

## **Scale: Total Evitação**

#### **Case Processing Summary**

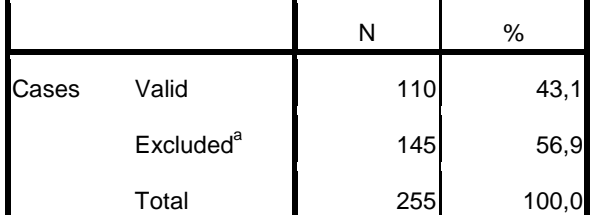

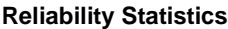

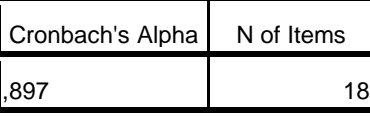